# **KAUZÁLNÍ NEBO AKAUZÁLNÍ MODELOVÁNÍ: DŘINU LIDEM NEBO DŘINU STROJŮM**

*J. Kofránek, M. Mateják, P. Privitzer, M. Tribula*  Laboratoř biokybernetiky, ÚPF, 1. LF UK, Praha

#### **Abstrakt**

**Modely vytvářené pomocí klasických simulinkových sítí přehledně graficky vyjadřují jednotlivé matematické vztahy. V propojkách mezi jednotlivými bloky tečou signály, které přenášejí hodnoty jednotlivých proměnných od výstupu z jednoho bloku ke vstupům do dalších bloků. V blocích dochází ke zpracování vstupních informací na výstupní. Propojení bloků v Simulinku pak odráží spíše postup výpočtu, než vlastní strukturu modelované reality. Hovoříme o tzv. kauzálním modelování***.* **Při vytváření a hlavně při prezentování a popisu modelu je ale důležité, aby vlastní struktura modelu, spíše než vlastní algoritmus simulačního výpočtu, vystihovala především fyzikální podstatu modelované reality. Proto se v moderních simulačních prostředích začíná stále více uplatňovat deklarativní (akauzální) zápis modelů, kdy v jednotlivých komponentách modelu popisujeme přímo rovnice a nikoli algoritmus jejich řešení. Propojením jednotlivých komponent dochází k propojení soustav rovnic mezi sebou. Propojením komponent pak nedefinujeme postup výpočtu, ale modelovanou realitu. Způsob řešení rovnic pak "necháváme strojům". Akauzální přístup umožňují nové simulinkové knihovny Simscape a návazné doménové knihovny SimElectronics, SimHydraulics, SimMechanics aj. Moderním simulačním jazykem, který je přímo postaven na akauzálním zápisu modelů je Modelica. Pro uživatele produktů Mathworks je zajímavá implementace tohoto jazyka od firmy Dynasim, protože umožňuje přímé propojení se Simulinkem a Matlabem (Modelica je zde implementována pod názvem Dymola).** 

## **1 Úvod**

Před šestatřiceti lety vyšel v časopise Annual Review of Physiology článek [3], který se svou podobou již na první pohled naprosto vymykal navyklé podobě fyziologických článků té doby. Byl uveden rozsáhlým schématem na vlepené příloze (obr. 1). Schéma plné čar a propojených prvků na první pohled vzdáleně připomínalo nákres nějakého elektrotechnického zařízení. Místo elektronek či jiných elektrotechnických součástek však zde byly zobrazeny propojené výpočetní bloky (násobičky, děličky, sumátory, integrátory, funkční bloky), které symbolizovaly matematické operace prováděné s fyziologickými veličinami. Svazky propojovacích vodičů mezi bloky na první pohled vyjadřovaly složité zpětnovazebné propojení fyziologických veličin. Bloky byly seskupeny do osmnácti skupin, které představovaly jednotlivé propojené fyziologické subsystémy. Vlastní článek tímto, tehdy v lékařské odborné literatuře naprosto novým, způsobem kvantitativně popisoval fyziologické regulace cirkulačního systému a jeho souvislosti a návaznosti na ostatní subsystémy organismu – ledviny, regulaci objemové a elektrolytové rovnováhy aj. Místo vypisování soustavy matematických rovnic se v článku využívalo grafické znázornění matematických vztahů. Tato syntaxe umožnila graficky zobrazit souvislosti mezi jednotlivými fyziologickými veličinami ve formě propojených bloků reprezentujících matematické operace. Tyto prvky jsou velmi podobné simulinkovým blokům, rozdíl je jen v jejich grafickém tvaru.

 Tato podobnost nás inspirovala k tomu, abychom prostřednictvím Simulinku vzkřísili starý klasický Guytonův diagram a převedli ho do podoby funkčního simulačního modelu. Vnější vzhled simulinkového modelu jsme se snažili zachovat zcela stejný jako v původním grafickém schématu – rozložení, rozmístění vodičů, názvy veličin i čísla bloků jsou stejné. O této implementaci jsme referovali v loňském roce [10].

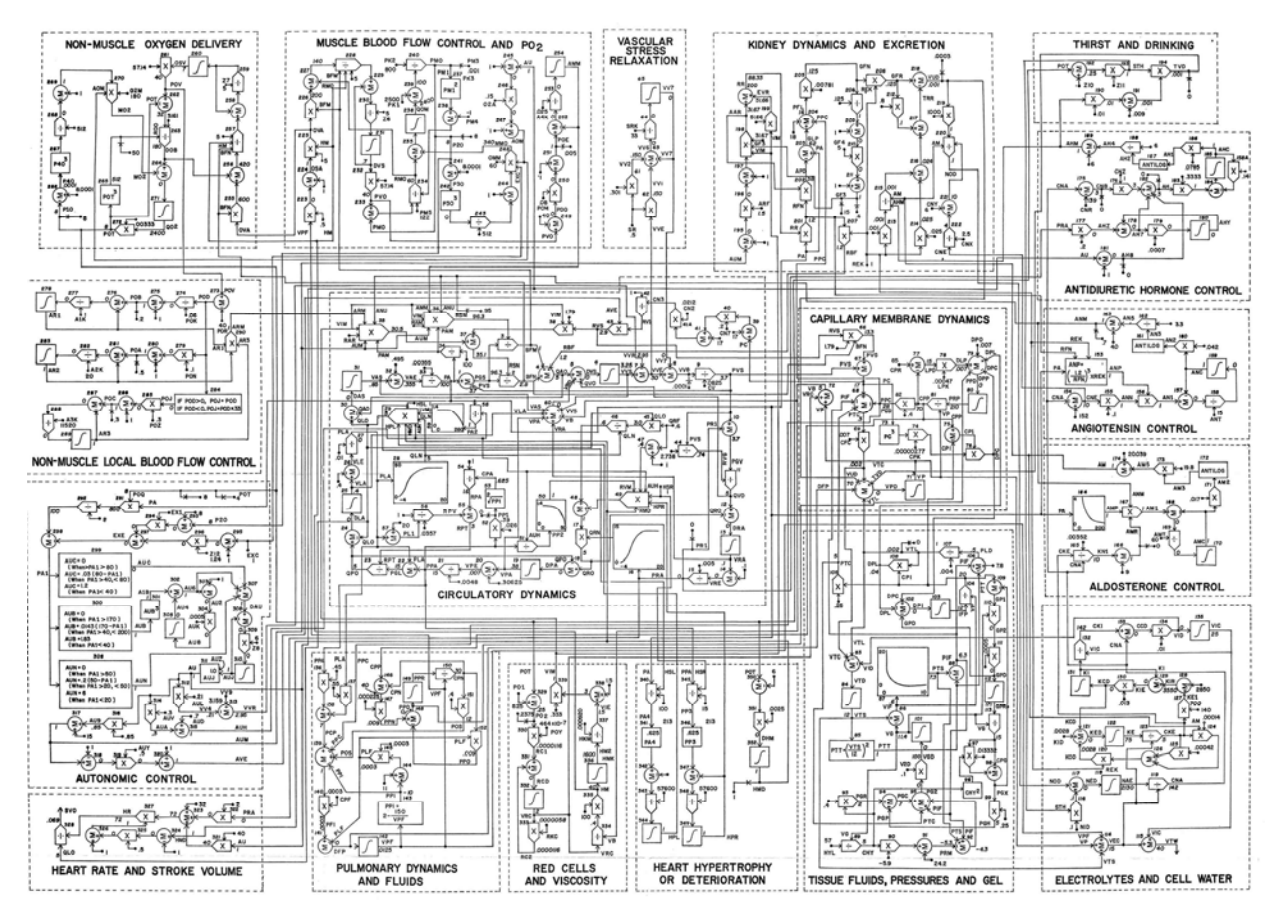

Obrázek 1: Rozsáhlé schéma fyziologických regulací oběhu A.C. Guytona a spol. z roku 1972

## **2 Simulinková pavučina fyziologických vztahů**

Simulační vizualizace starého schématu nebyla úplně snadná – v originálním obrázkovém schématu modelu jsou totiž chyby! V nakresleném obrázku to nevadí, pokusíme-li se ho ale oživit v Simulinku, pak model ihned zkolabuje jako celek. Chyb nebylo mnoho – přehozená znaménka, dělička místo násobičky, prohozené propojení mezi bloky, chybějící desetinná tečka u konstanty atd. Stačily však na to, aby model nefungoval (obr. 2). Některé chyby bylo možné vidět na první pohled (i bez znalosti fyziologie) – ze schématu je patrné, že při běhu modelu by hodnota veličin v některých integrátorech (díky špatně zakreslené zpětné vazbě) rychle vystoupala k nekonečnu a model by zkolaboval. Při znalosti fyziologie a systémové analýzy se ovšem na všechny chyby, při troše námahy, dalo přijít. Podrobný popis chyb a jejich oprav je v [10].

 Je zajímavé, že Guytonův diagram byl jako složitý obrázek mnohokrát přetiskován do nejrůznějších publikací (v poslední době viz např. [5, 12]). Nikdo ale na chyby neupozornil a nedal si práci tyto chyby odstranit. To bylo pochopitelné v době, kdy obrázkové schéma vznikalo. Ještě neexistovaly kreslící programy – obrázek vznikal jako složitý výkres – a ruční překreslování složitého výkresu nebylo snadné. Možné je i to, že sami autoři modelu opravovat chyby ani příliš nechtěli – kdo si dal práci s analýzou modelu, obrazové "překlepy" odhalil, kdo by chtěl jen tupě opisovat, měl smůlu. Konec konců, ve své době autoři rozesílali i zdrojové texty programů svého modelu v programovacím jazyce Fortran – takže pokud někdo chtěl pouze testovat chování modelu, nemusel nic programovat (maximálně pouze rutinně převedl program z Fortranu do jiného programovacího jazyka).

 Námi vytvořená Simulinková realizace (opraveného) Guytonova modelu (obr. 3) je zájemcům k dispozici ke stažení na adrese www.physiome.cz/guyton. Na této adrese je i naše Simulinková realizace mnohem složitější verze modelu Guytona a spol. z pozdějších let. Zároveň je zde i velmi podrobný popis všech použitých matematických vztahů se zdůvodněním.

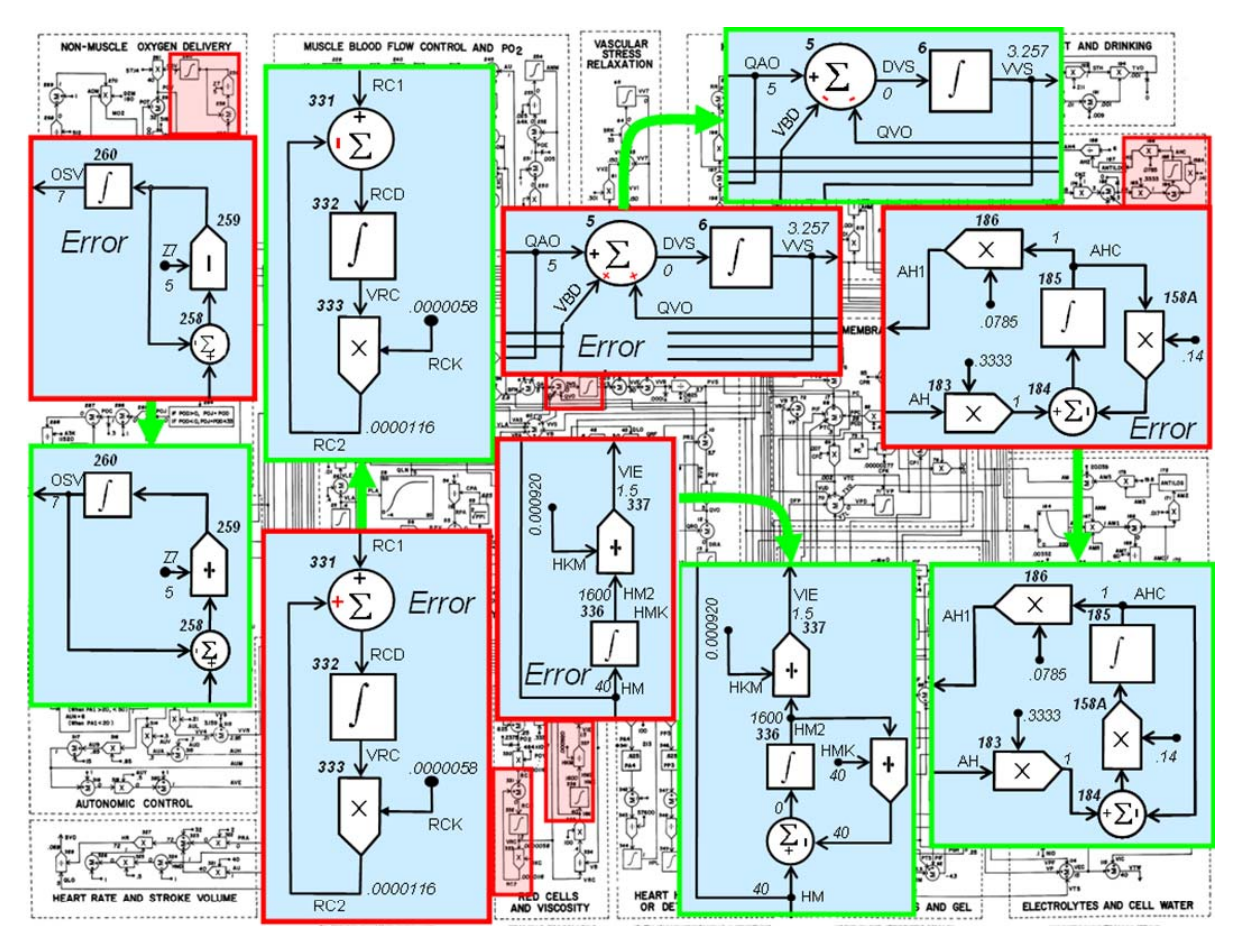

Obrázek 2: Oprava nejzávažnějších chyb v modelu A.C. Guytona a spol.

## **3 Blokově orientované simulační sítě**

Guytonovo blokové schéma předznamenalo vznik vizuálních blokově orientovaných simulačních jazyků. Sám Guyton a jeho spolupracovníci ovšem tenkrát, v roce 1972, model implementovali v jazyku Fortran – Simulink ve verzi 1 byl uveden až trh až o osmnáct let později (v roce 1990). Blokově orientované simulační jazyky, jejichž typickým představitelem je právě Simulink, umožňují sestavovat počítačové modely z jednotlivých hierarchicky uspořádaných bloků, s definovanými vstupy a výstupy. Z hierarchicky uspořádaného blokově orientovaného popisu jasné, jakým způsobem se v modelu počítají hodnoty jednotlivých proměnných – tj. jaký je algoritmus výpočtu.

Bloky, je možno seskupovat do jednotlivých subsystémů, které s jejich vnějším okolím komunikují prostřednictvím definovaných vstupních a výstupních "pinů" a představují tak jakési "simulační čipy". Simulační čip skrývá před uživatelem strukturu simulační sítě, obdobně jako elektronický čip ukrývá před uživatelem propojení jednotlivých tranzistorů a dalších elektronických prvků. Uživatel se pak může zajímat pouze o chování čipu a nemusí se starat o vnitřní strukturu a algoritmus výpočtu. Chování simulačního čipu pak může testovat pomocí sledování výstupů na připojených virtuálních displejích či virtuálních osciloskopech. To je velmi výhodné zejména pro testování chování modelu a vyjádření vzájemných závislostí mezi proměnnými. Celý složitý model pak můžeme zobrazit jako propojené simulační čipy a ze struktury jejich propojení je jasné, jaké vlivy a jakým způsobem se v modelu uvažují.

To je velmi výhodné pro mezioborovou spolupráci – zejména v hraničních oblastech jakým je např. modelování biomedicínských systémů [9]. Experimentální fyziolog nemusí dopodrobna zkoumat, jaké matematické vztahy jsou ukryty "uvnitř" simulačního čipu, z propojení jednotlivých simulačních čipů mezi sebou však pochopí strukturu modelu a jeho chování si může ověřit v příslušném simulačním vizualizačním prostředí.

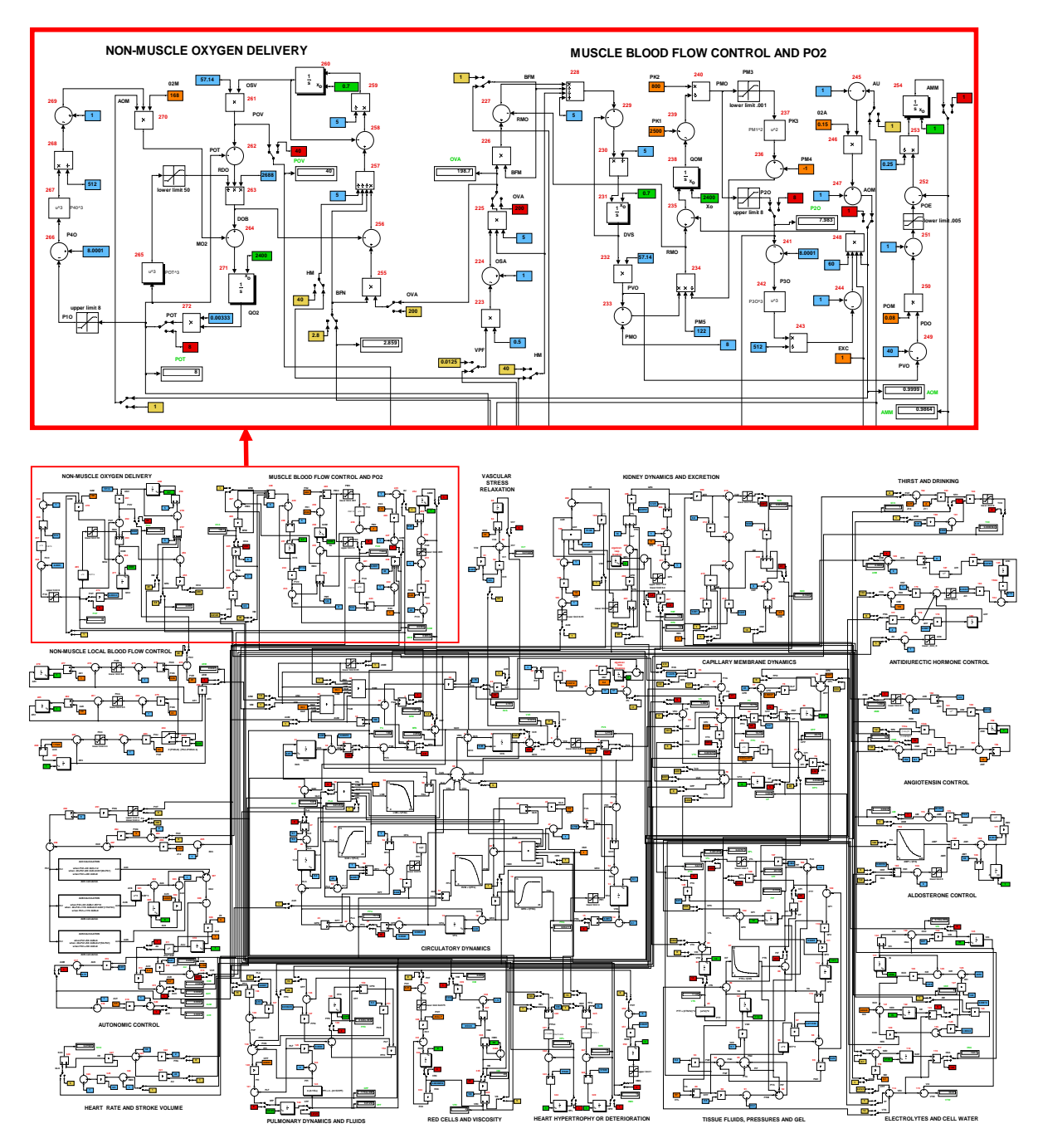

Obrázek 3: Implementace modelu A.C. Guytona a spol. v Simulinku

Hierarchické blokově orientované simulační nástroje proto našly svoje velké uplatnění při popisu složitých regulačních systémů, s nimiž se setkáváme ve fyziologii. Formalizovanému popisu fyziologických systémů je věnován mezinárodní projekt PHYSIOME, který je nástupcem projektu GENOME. Výstupem projektu GENOME byl podrobný popis lidského genomu, cílem projektu PHYSIOME je formalizovaný popis fyziologických funkcí. Metodickým nástrojem jsou zde počítačové modely [2,7].

V rámci projektu PHYSIOME bylo vytvořeno několik blokově orientovaných simulačních nástrojů, které slouží jako referenční databáze pro formalizovaný popis struktury složitých fyziologických modelů. Patří k nim JSIM [11] (http://www.physiome.org/model/doku.php) a také jazyk CEllML (http://www.cellml.org/). Žáci a následovnící prof. Guytona půvadní rozsáhlý simulátor cirkulačního systému (Quantitative Circulatory Physiology [1]) rozšířřili o integrované zapojení všech důležitých fyziologických systémů. Posledním výsledkem je simulátor Quantitative Human Physiology, který představuje v současné době nejkomplexnější a nejrozsáhlejší model fyziologických funkcí. Model je možno stáhnout z http://physiology.umc.edu/themodelingworkshop/.

Pro vyjádření složité struktury modelu jeho autoři vytvořili speciální blokově orientovaný simulační systém QHP.

# **4 Kauzální a akauzální přístup**

Blokově orientované nástroje pracují s hierarchicky propojenými bloky. V propojkách mezi jednotlivými bloky "tečou" signály, které přenášejí hodnoty jednotlivých proměnných od výstupu jednoho bloku k vstupům dalších bloků. V blocích dochází ke zpracování vstupních informací na výstupní. Propojení bloků proto odráží spíše postup výpočtu než strukturu modelované reality.

 U složitých systémů se díky tomuto přístupu *pod strukturou výpočtu pomalu ztrácí fyzikální realita modelovaného systému*.

Proto se v poslední době pro modelování složitých systémů začínají využívat nástroje, v nichž se jednotlivé části modelu popisují přímo jako rovnice na ne jako algoritmus řešení těchto rovnic. Mluví se o tzv. *deklarativním (akauzálním) zápisu m*odelů, na rozdíl od *kauzálního zápisu* v blokově orientovaných jazycích, kde musíme (např. i vizuálně pomocí grafického propojení jednotlivých počítacích prvků) vyjádřit (kauzální) popis způsobu výpočtu jednotlivých proměnných modelu.

Akauzální přístup umožňují nové simulinkové knihovny *Simscape* a návazné doménové knihovny SimElectronics, SimHydraulics, SimMechanics aj.

Moderním simulačním jazykem, který je přímo postaven na akauzálním zápisu modelů je *Modelica* [4]. Byl původně vyvinut ve Švédsku a nyní je dostupný jak ve verzi open-source (vyvíjené pod záštitou mezinárodní organizace Modelica Association, http://www.modelica.org/), tak i ve dvou komerčních implementacích. První komerční implementace je od firmy Dynasim AB – kterou nyní kopil nadnárodní koncern Dassault Systemes (prodává se pod názvem *Dymola*, nyní již ve verzi 7.1) a druhá komerční implementace pochází od firmy MathCore (prodává se pod názvem *MathModelica*). Modelica od Dynasimu má dobré napojení na Matlab a Simulink, zatímco MathModelica se umí propojovat s prostředím Mathematica od firmy Wolfram.

Modelica pracuje s propojenými komponenty, které představují instance jednotlivých tříd. Na rozdíl od implementace tříd v jiných objektově orientovaných jazycích (jako jw C#, Java apod.), mají třídy v Modelice navíc zvláštní sekci, v níž se definují *rovnice*. Rovnice neznamenají přiřazení (tj. uložení výsledku výpočtu přiřazovaného příkazu do dané proměnné), ale definici vztahů mezi proměnnými (tak, jak je v matematice a fyzice zvykem).

Komponenty (instance tříd) se mohou v Modelice propojovat prostřednictvím přesně definovaných rozhraní – *konektorů*. Konektory jsou instance konektorových tříd, v nichž se definují proměnné, používané pro propojení. Propojovat se mohou konektory, patřící ke stejným konektorovým třídám (v nichž se tak mohou propojovat proměnné patřící k ekvivalentním typům). Jinak řečeno – v propojení typ zástrček musí přesně odpovídat typům zásuvek.

 Důležité je to, že propojením komponent vlastně dochází k *propojení soustav rovnic v jednotlivých komponentách* mezi sebou. Je-li v konektoru propojených komponent definována stejná proměnná (a nereprezentuje-li tok – viz dále) propojením definujeme, že hodnota této proměnné bude ve všech komponentách stejná. Je-li tato proměnná součástí rovnic v propojených komponentách, propojením zároveň definujeme propojení rovnic, v nichž se tato proměnná vyskytuje. V bodě, kde je propojeno více komponent, musí být hodnoty proměnných propojených přes společný bod stejné (analogicky jako napětí na společné svorce v elektrických obvodech musí odpovídat prvnímu Kirchoffovu zákonu). Ale nejenom to. V konektoru můžeme definovat, že některé propojované proměnné budou reprezentovat tok (flow) – pak to bude znamenat, že hodnoty všech takto označených proměnných budou ve všech komponentách propojených ve stejném bodě nastaveny na takovou hodnotu, aby jejich algebraický součet se rovnal nule (analogicky jako součet proudů na společné svorce v elektrických obvodech musí odpovídat druhému Kirchoffovu zákonu).

 Je-li takto označená proměnná součástí rovnic v propojených komponentách, přidáváme tak do propojené soustavy rovnic další rovnici, definující požadavek nulovosti algebraického součtu hodnot této proměnné).

*Propojením modelicových komponent tedy nedefinujeme postup výpočtu, ale modelovanou realitu. Způsob řešení rovnic pak "necháváme strojům".* 

## **5 Zobecnělé systémové vlastnosti**

Zobrazení modelu v akauzálním simulačním prostředí tak více připomíná fyzikální realitu modelovaného světa než klasická propojená bloková schémata v Simulinku nebo v QHP. Souvisí to se zobecněnými systémovými vlastnostmi reálného světa (obr. 4) v nichž hrají důležitou roli *zobecnělé úsilí* (v reálném světě mu odpovídá síla, tlak, napětí apod.) a *zobecněný tok* (jemuž v reálném světě mu odpovídá proud, průtok aj.).

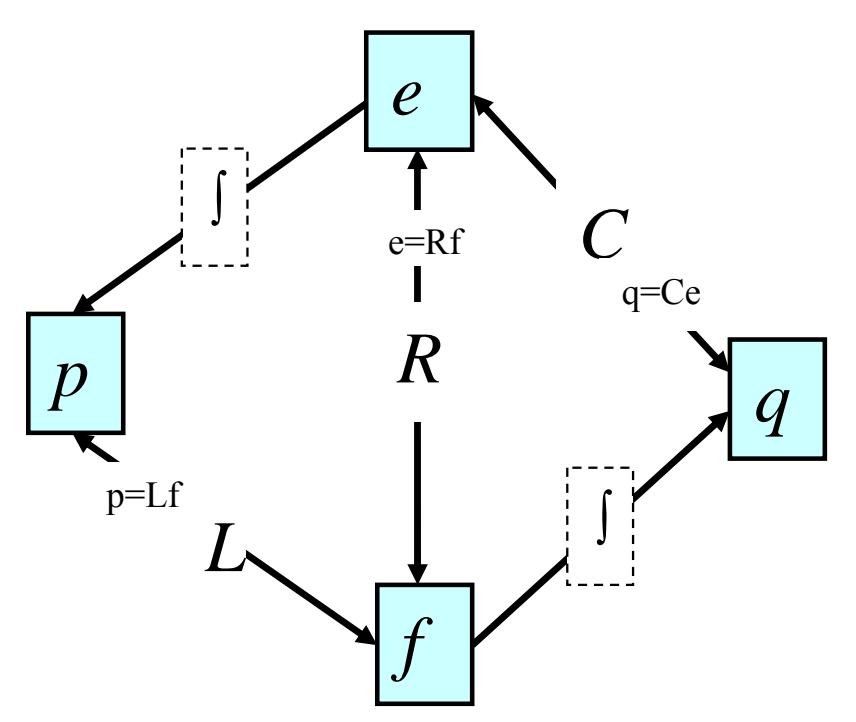

Obrázek 4: Vztahy mezi zobecněnými systémovými vlastnostmi:

- **e** znamená zobecněné úsilí (effort) v mechanice mu odpovídá síla, v elektrických schématech napětí, v hydraulice tlak atd.
- **f** je zobecněný tok (flow) v mechanice mu odpovídá rychlost, v elektrických schématech proud, hydraulice průtok a v termodynamice teplotní tok apod.
- **q** je zobecněná akumulace,či výchylka, reprezentuje integrál zobecnělého toku. V mechanice jí např. odpovídá natažení pružiny, v hydraulice objem tekutiny, v elektrických schématech náboj, v termodynamice naakumulované teplo atd.
- **p** je zobecněná hybnost (inertance) integrál zobecnělého úsilí, reprezentující kinetickou energii, v hydraulice představuje změnu rychlosti proudu úměrnou rozdílu tlaků (průtočnou hybnost), v elektrických obvodech potenciál nutný ke změně elektrického proudu (indukce) apod.
- **R**, **C** a **L** představují konstanty úměrnosti mezi jednotlivými zobecněnými systémovými vlastnostmi. jednotlivými zobecnělými systémovými vlastnostmi. jednotlivými zobecnělými systémovými vlastnostmi. Odpovídá jim např. odpor, kapacitance či hmotnost.

Zobrazujeme-li v Modelice realitu propojenými komponenty, pak pro tokové proměnné musí hodnota v bodě propojení odpovídat druhému Kirchhoffovu zákonu (proud se nemůže v propojení akumulovat ani ztrácet) a pro ostatní proměnné musí ve společném propojovacím bodě platit rovnost (podle prvního Kirchhoffova zákona).

V Modelice existuje standardní knihovna nejrůznějších tříd pro modelování elektrických, ,echanických a hydraulických objektů reálného světa. Na trendy rozvoje akauzálního modelování reagoval i Matworks vytvořením toolboxů Simscape a návazných aplikačních knihoven pro modelování elektrických obvodů, mechanických a hydraulických systémů.

Rozdíl mezi modelováním v blokově orientovaných simulačních nástrojích a v Modelice si ilustrujme na dvou příkladech modelování fyziologické reality: na modelu jednoduché mechaniky

plicní ventilace a na implementaci klasického modelu buněčné membrány neuronu podle Hodgkin-Huxley [6].

## **6 Model mechaniky plicní ventilace**

Uvažujme *jednoduchý model mechaniky plic*, který schematicky zobrazuje obr. 5. Plíce si ve velkém zjednodušení představíme jako tři vaky propojené dvěma trubicemi. Plíce jsou připojeny k ventilátoru umělé plicní ventilace, který periodicky vhání tlakem **PAO** vzduch do plic. **P0** je tlak okolní atmosféry. Proud vzduchu *Q* proudí skrze horní cesty dýchací, jejichž odpor je *RC*. Z horních cest dýchacích se vzduch prodírá dolními dýchacími cestami do alveolů. Odpor dolních dýchacích cest je *RP*, tlak v centrálních partiích dýchacích cest (na rozhraní horních a dolníh dýchacích cest) je *PAW*, tlak v alveolech je *PA*.

 Vzduch roztahuje plicní alveoly, jejichž poddajnost je *CL* (jako celková poddajnost plic). Mezi plícemi a hrudním košem je interpleurální dutina. Tlak v ní je *PPL*. Při umělé plicní ventilaci, kdy se pod tlakem vhání vzduch do plic, se ještě musí roztáhnout hrudník – poddajnost hrudníku je **CW**. Malá část vzduchu, která se nedostane až do alveolů, pouze roztahuje dýchací cesty – jejich poddajnost je *CS* (prodýchávání tzv. mrtvého prostoru).

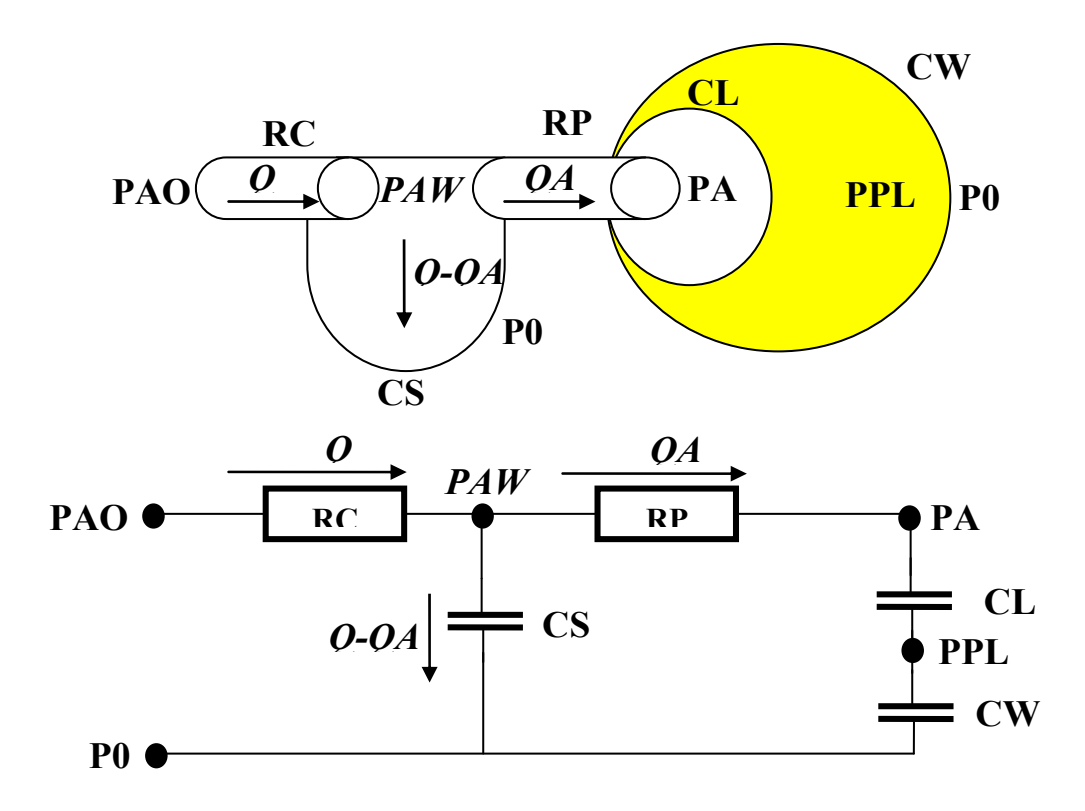

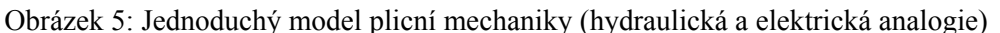

Nyní si můžeme sestavit rovnice. Podle Ohmova zákona musí platit:

$$
PAW - PA = RP \t QA
$$
  

$$
PAO - PAW = RC \t Q
$$
 (1)

Vztah mezi poddajností, tlakovým gradientem a objemem (vyjádřeným jako integrál průtoku) vyjadřují rovnice:

$$
PA - PPL = \frac{1}{CL} \int QA \ dt
$$
  

$$
PPL - P0 = \frac{1}{CW} \int QA \ dt
$$
  

$$
PAW - P0 = \frac{1}{CS} \int (Q - QA) \ dt
$$
 (2)

Podle zobecněného Kirchhoffova zákona musí být součet všech tlaků (napětí) podél uzavřené smyčky rovný nule, tj. ve smyčce podél uzlu PAW a podél uzlu PA0 musí platit:

$$
(PAW - PA) + (PA - PPL) + (PPL - P0) + (P0 - PAW) = 0
$$
  
( $PAO - PAW$ ) + ( $PAW - P0$ ) + ( $PO - PAO$ ) = 0

Po dosazení z rovnic Ohmova zákona a poddajností dostaneme:

$$
\begin{cases}\nRP \, QA + \left(\frac{1}{CL} + \frac{1}{CW}\right) \int QA \, dt - \frac{1}{CS} \int (Q - QA) \, dt = 0 \\
Q \, RC + \frac{1}{CS} \int (Q - QA) \, dt + (P0 - PAO) = 0\n\end{cases}
$$

## **6.1 Implementace modelu mechaniky plicní ventilace v Simulinku**

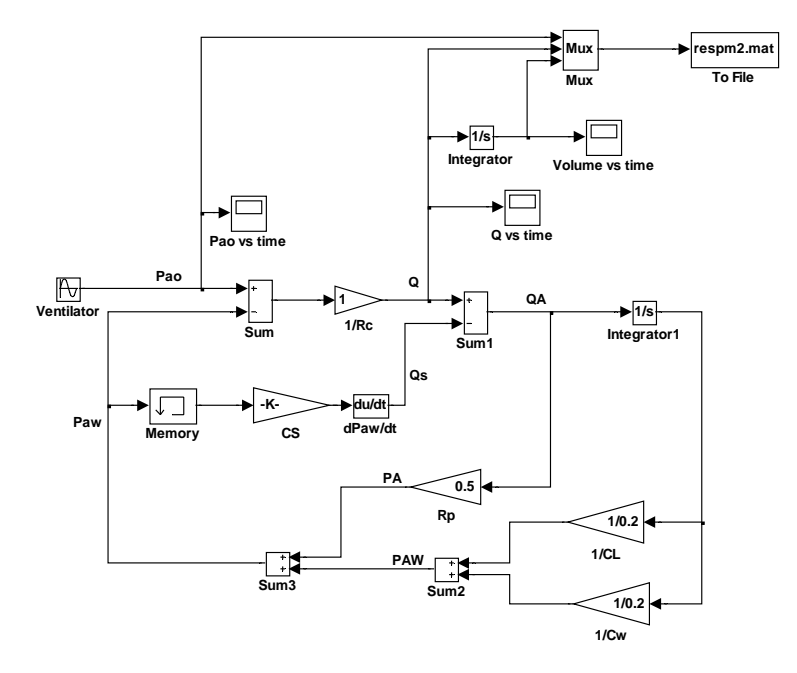

Obrázek 6: Implementace modelu v Simulinku podle rovnic (3)

Stavíme-li model v Simulinku, musíme přesně určit postup výpočtu ze vstupních proměnných na výstupní. Chceme-li počítat reakci toku vzduchu do/z plic (*Q*) na vstup – tj. na změny tlaku na začátku dýchacích cest (*PAO*) způsobované aparátem umělé plicní ventilace – bude simulinkový model vypadat jako na obr. 6.

 Simulinkový model můžeme vyjádřit i jednodušeji. Nejprve z rovnice (3) dostaneme diferenciální rovnici (vstupní proměnná *PAO*, výstupní *Q*):

$$
\frac{d^2PAO}{dt^2} + \frac{1}{RP\ CT}\frac{dPAO}{dt} = RC\frac{d^2Q}{dt^2} + \left(\frac{1}{CS} + \frac{RC}{RPCT}\right)\frac{dQ}{dt} + \frac{1}{RP\ CS}\left(\frac{1}{CL} + \frac{1}{CW}\right)Q\tag{4}
$$

Při zadání číselných parametrů odporů (v jednotkách cm H<sub>2</sub>O/L/sec) a poddajností (v jednotkách  $L/cmH<sub>2</sub>O$  $[8]$ :

$$
RC = 1
$$
;  $RP = 0.5$ ;  $CL = 0.2$ ;  $CW = 0.2$ ;  $CS = 0.005$ 

se rovnice (4) zjednoduší:

$$
\frac{d^2 PAO}{dt^2} + 420 \frac{d PAO}{dt} = \frac{d^2 Q}{dt^2} + 620 \frac{dQ}{dt} + 4000 Q
$$
\n(5)

V Laplaceově transformaci rovnice (5) dostaneme:

$$
\frac{Q(s)}{PAO(s)} = \frac{s^2 + 420s}{s^2 + 620s + 4000}
$$
\n(6)

To umožní simulinkový model zjednodušit (obr. 7):

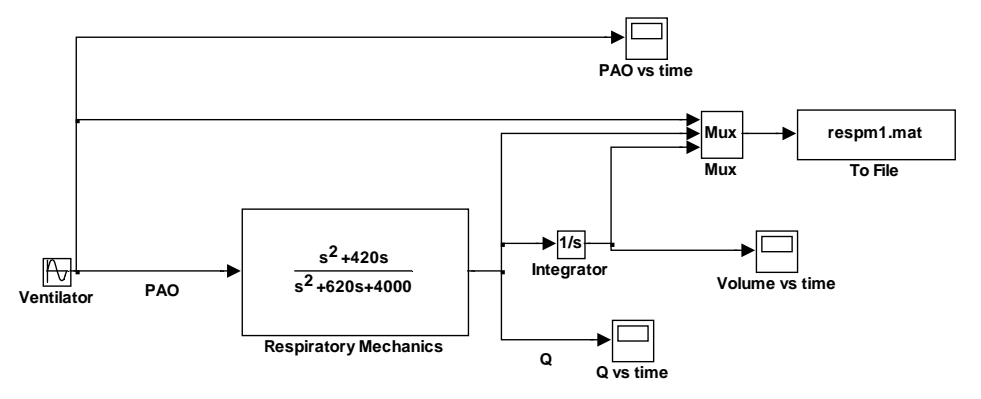

Obrázek 7: Implementace modelu v Simulinku s využitím Laplaceovy transformace podle rovnice (6).

Při změnách hodnot parametrů ale se musí transformační funkce (6) přepočítat a simulinkový model se změní. Nyní model mírně zesložitíme tak, že budeme uvažovat *inerci vzduchu* v horních dýchacích cestách (obr. 8).

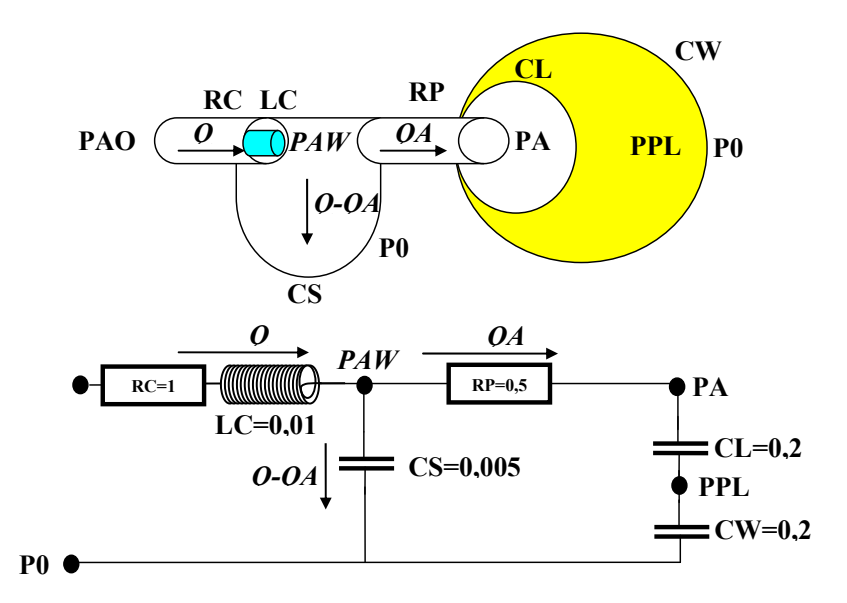

Obrázek 7: Jednoduchý model plicní mechaniky s uvažovánim inerce (hydraulická a elektrická analogie)

Nyní navíc uvažujeme inerční element  $LC=0.01$  cm  $H_2O s^2 L^{-1}$ :

$$
LC = \frac{\Delta P}{\frac{dQ}{dt}}
$$

kde ΔP je tlakový gradient a *dt dQ* je zrychlení průtoku, neboli:

$$
\Delta P = LC \frac{dQ}{dt} \tag{7}
$$

Potom místo soustav rovnic (3) dostaneme:

$$
\begin{cases}\nRP \frac{dQA}{dt} + \left(\frac{1}{CL} + \frac{1}{CW}\right)QA - \frac{1}{CS}(Q - QA) = 0 \\
RC \frac{dQ}{dt} + LC \frac{d^2Q}{dt^2} + \frac{1}{CS}(Q - QA) + \frac{dP0}{dt} - \frac{dPAO}{dt} = 0\n\end{cases}
$$
\n(8)

Místo rovnice (5) dostaneme:

$$
\frac{d^2 PAO}{dt^2} + 420 \frac{d PAO}{dt} = 0.01 \frac{d^3 Q}{dt^3} + 5.2 \frac{d^2 Q}{dt^2} + 620 \frac{dQ}{dt} + 4000 Q
$$
\n(9)

a v Laplaceově transformaci dostaneme:

$$
\frac{Q(s)}{PAO(s)} = \frac{s^2 + 420s}{0.01s^3 + 5.2s^2 + 620s + 4000}
$$
\n(10)

Simulinkový model se změní (obr. 8):

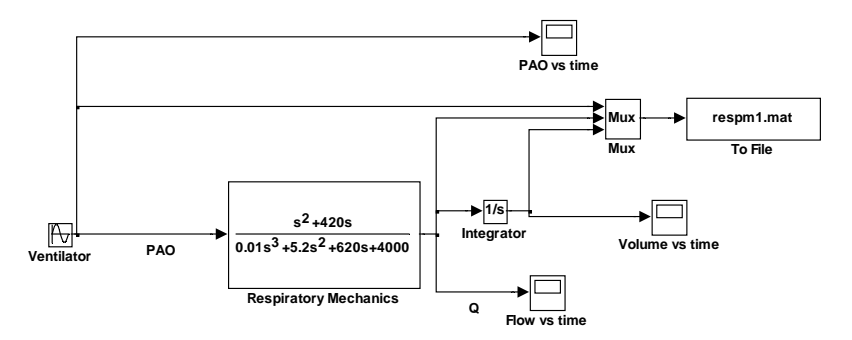

Obrázek 8: Implementace modelu v Simulinku s využitím Laplaceovy transformace podle rovnice (10).

Díky tomu, že v Simulinku musíme vždy uvažovat směr výpočtu, je vlastní Simulinkové schéma dosti vzdáleno skutečné fyzikální realitě popisovaného systému. I malá změna v modelu, jako je přidání inerčního elementu, nutí k pečlivém propočtu a změně struktury modelu. K zásadní změně modelu dojde i tehdy, pokud bychom místo umělé plicní ventilace uvažovali spontánní dýchání. Vstupem modelu pak nebude tlak *PAO* vytvářený respirátorem umělé plicní ventilace, ale například poddajnost hrudní stěny *CW* (cyklickou změnou poddajnosti se dá modelovat funkce dechových svalů).

*Propojení bloků v Simulinku* odráží spíše *postup výpočtu* a nikoli strukturu modelované reality.

#### **6.2 Implementace modelu mechaniky plicní ventilace v Modelice**

V Modelice (anebo i v simulinkové knihovně Simscape) je to jinak. Místo bloků Modelica pracuje s propojenými komponenty, které představují instance jednotlivých tříd, které mají v Modelice navíc zvláštní sekci, v níž se definují *rovnice*. *Propojením modelicových komponent tedy* 

### *nedefinujeme postup výpočtu, ale modelovanou realitu. Způsob řešení rovnic pak "necháváme strojům".*

Zobrazení modelu v Modelice tak více připomíná fyzikální realitu modelovaného světa než propojená bloková schémata v Simulinku. Jednoduchý model mechaniky dýchání podle obrázku 3 můžeme v Modelice vyjádřit velmi přímočaře. Využijeme toho, že Modelica obsahuje knihovny nejrůznějších tříd pro modelování elektrických, mechanických a hydraulických objektů reálného světa. Zobrazení vztahů odporu, tlakového gradientu a průtoku podle rovnice (1) a vztahů poddajnost, tlaku a průtoku podle rovnice (2) pak v Modelice vypadá takto:

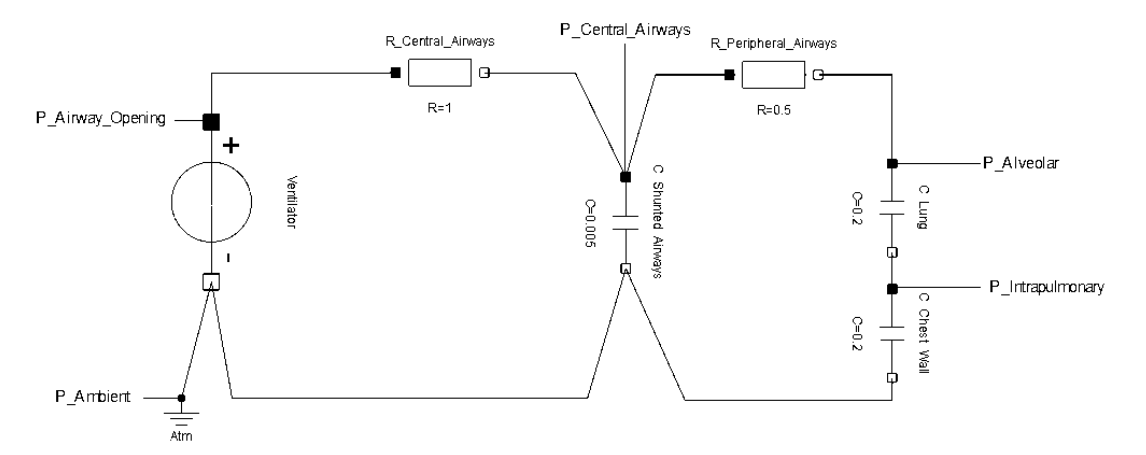

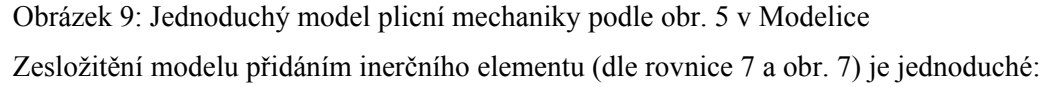

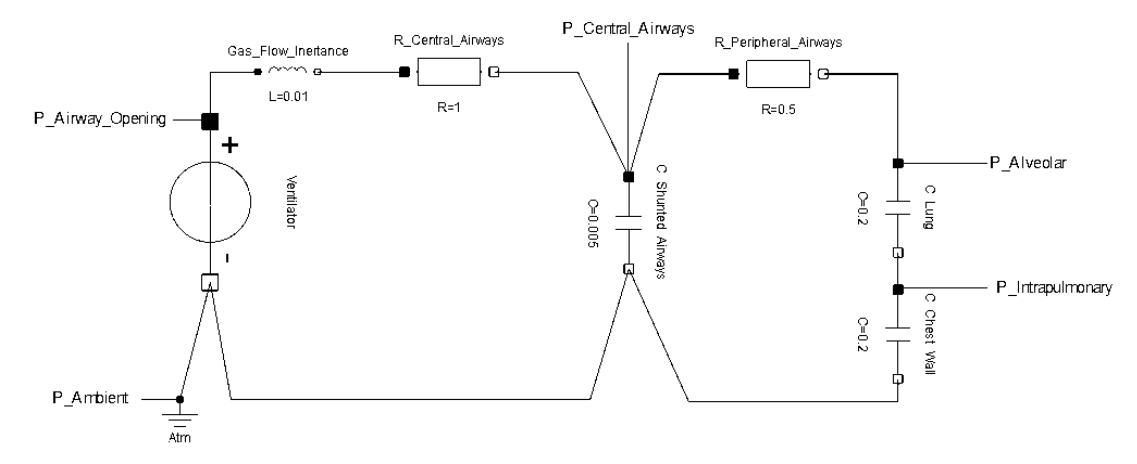

Obrázek 10: Změněný model plicní mechaniky po přidání inerčního prvku

V daném případě jsme pro rychlé sestavení modelu využily vizuální komponenty elektrických obvodů, nic ale nebrání vytvořit jiný tvar ikon, reprezentujících jednotlivé odporové, kapacitní a inerční elementy v plicích. Zdaleka nejde jen o obrazové ikony. Modelica je objektový jazyk a nic nebrání sestavit speciální třídy, a jejich pomocí např. modelovat toky kyslíku a oxidu uhličitého (s uvažováním vazby kyslíku na hemoglobin, přeměny CO2 na bikarbonát, vlivu acidobazické rovnováhy na přenos krevních plynů apod.).

 Vytvoření knihovny fyziologických vztahů je jedním z našich budoucích cílů. Plánujeme převést (a dále v Modelice rozšířit) naši simulinkovou knihovnu fyziologických vztahů Physiology Blockset (www.physiome.cz/simchips).

 Vzhledem k tomu, že ve fyziologických modelech se vyskytuje celá řada vztahů (které v Simulinku vedou na řešení implicitních rovnic) je *akauzální popis modelovaných vztahů*, používaný v Modelice, velkou výhodou. Akauzální popis mnohem lépe vystihuje podstatu modelované reality a simulační modely jsou mnohem čitelnější, a tedy i méně náchylné k chybám. Pro modelování fyziologických systémů je proto Modelica velice vhodným prostředím.

# **7 Model vzrušivé membrány neuronu dle Hodgkina a Huxleyho**

V roce 1963 získali Alan Lloyd Hodgkin a Andrew Huxley Nobelovu cenu za fyziologii za matematický model akčního membránového potenciálu. Právě jejich článek [6] se stal základem mnohých modelů chování membránových potenciálů různých typů buněk. Model primárně vysvetluje šíření nervového vzruchu depolarizací buněčné membrány pomocí spojení dvou fyzikálních domén – elektrické a chemické. Díky studii vodivosti membránových kanálků, v závislosti na čase a aktuálním membránovém napětí, model popisuje průběh elektrického proudu, který vzniká tokem sodíkových a draselných iontů pře membránu. Tento elektrický proud má následně vliv na aktuální elektrické napětí.

 V klidovém stavu je vnitřek buněčné membrány záporně nabitý. Negativně nabité bílkoviny nemohou procházet membránou buněk a zůstávají na vnitřní straně membrány. Ionty draslíku a sodíku jsou (díky sodíko-draselné pumpě) nerovnoměrně distribuovány mezi buňkou a jejím okolím – uvnitř buňky je vzhledem k okolí buňky vysoká koncentrace draslíku a nízká koncentrace sodíku. Přesun iontů může probíhat pouze prostřednictvím iontových kanálků. Na pohyb iontů má vliv koncentrační a elektrický gradient – za klidového stavu je membrána buňky negativně nabitá a koncentrace sodíku je mimo buňku mnohem větší než uvnitř. Sodík je tlačen do buňky jak elektrickým tak i koncentračním gradientem. U draslíku oba gradienty působí proti sobě, převažuje však gradient koncentrační (a draslík má tudíž tendenci buňku opouštět).

O tom, jakým způsobem je možné porovnat chemický a koncentrační gradient, hovoří Nernstova rovnice. Rozdíly v koncentrácích se její pomocí převádějí na membránové napětí, které je potřebné na udržení jejich rozdílné koncentrace na obou stranách membrány. Tyto koncentrační rozdíly v modelu vytvářejí jakési zdroje napětí pro konkrétní ionty. Pokud je rozdíl Nernstova mínus aktuálního napětí pro kationt větší než nula, pak je kationt tlačený do buňky. O udržování koncentračních rozdílů draslíku a sodíku v buňce a mimo buňku se stará z dlouhodobého hlediska sodíko-draselná pumpa (Na-K-ATPáza), která nepřetržitě čerpá sodík z buňky a draslík do buňky. Jej funkčnost a změna koncentrací sodíku a draslíku je však v tomto modelu zanedbaná a koncentrace jsou považovány za neměnné a koncentrační rozdíly díky (Nernstově rovnici) vytvářejí zdroj napětí +40 mV pro sodík a -87 mV pro draslík.

Akumulování náboje na membráně je typickým příkladem kondenzátoru, kde je nevodivá buněčná membrána jako médium, které odděluje dvě nabité plochy.

Toky sodíku a draslíku skrze příslušné kanálky však závisejí na permeabilitě kanálků (která je v klidovém stavu mnohem nižší pro sodík než pro draslík). Permeabilita kanálků závisí na membránovém napětí. Pokud membránové napětí vzroste z klidového (záporného) napětí na určitou hraniční hodnotu začnou se na malý okamžik otevírat sodíkové kanálky a proud sodíkových iontů vtrhne do buňky a "vybije negativně nabitý membránový kondenzátor" – a dokonce ho na okamžik nabije na opačnou (kladnou) stranu – hovoří se o depolarizaci a vzniku akčního potenciálu. Zároveň se sodíkové kanálky začnou vlivem změny napětí opět uzavírat a (zabezpečí, že se koncentrace iontů v buňce prakticky nezmění). Zároveň dojde ke změně permeability pro draselné kanálky, draslík začne rychleji opouštět buňku (a proud kladných draselných iontů ven z buňky opět nabije "membránový kondenzátor" na klidovou zápornou hodnotu.

# **7.1 Implementace modelu dle Hodgkina a Huxleyho v Modelice**

Implementace modelu v Modelice odpovídá elektrickému schématu (obr. 11). Zdrojové kódy je možné stáhnout z http://patf-biokyb.lf1.cuni.cz/wiki/objekty\_2008. Speciálními komponenty jsou membránové kanálky pro sodík (resp. draslík). Ty se chovají jako zdroj napětí s měnícím se vnitřním odporem. Jeho konstantní napětí je určené chemickým gradientem sodíku (resp. draslíku) dle Nernstovy rovnice, zatímco jejich vnitřní odpor odpovídá stavu otevřenosti (permeabilitě) kanálků. Skrze draslíkové kanálky mohou procházet jen kationty draslíku a skrz sodíkové jen kationty sodíku. Ostatní elektricky nabité atomy, které mohou procházet přes membránu, jsou implementované pomocí konstantního zdroje a konstantního odporu, který se v závislosti na čase ani napětí nemění.

 Při implementaci modelu v Modelice můžeme využít základní elektrické komponenty ze standardní knihovny: použijeme modely konstantního napěťového zdroje, kondenzátoru. Pak už jen zbývá dodefinovat třídy membránových kanálků a vše se vizuálně propojit.

Membránové kanálky namodelujeme jako speciální komponenty. Využitím empiricky potvrzených vztahů (rovnic) z článku Hodgkina a Hyxleyho [6] vytvoříme nový typ elektrické komponenty, který popisuje chování membránových kanálků jako konstantních zdrojů napětí (dle Nernstovy rovnice) s měnícím se vnitřním odporem závislým na membránovém napětí. Nakonec vše vizuálně propojíme.

Spuštěním simulace celého obvodu buzeného pulzy elektrického proudu získáme požadovaný průběh akčního potenciálu a vodivostí kanálků během vzruchu (obr. 12).

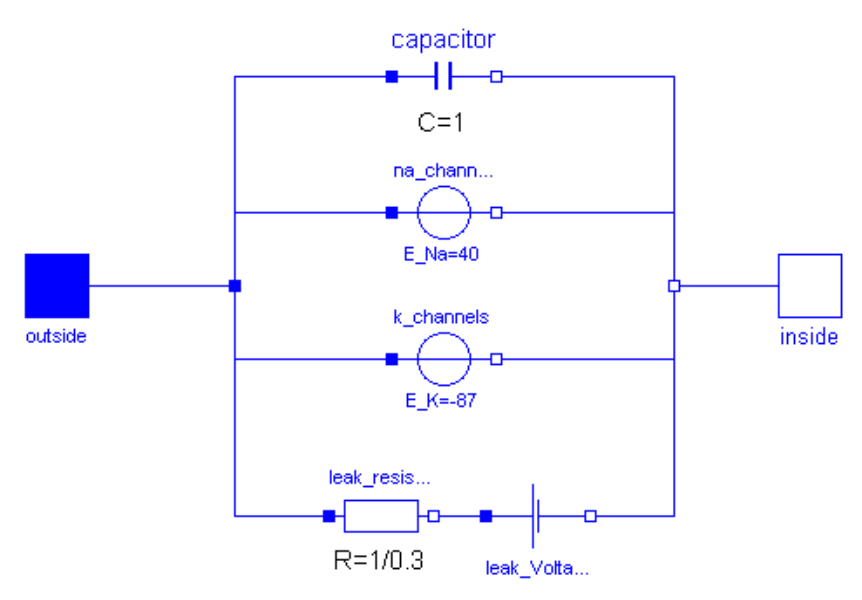

Obrázek 11: Schéma modelu Hodgkin-Huxley v Modelice (v prostředí Dymola)

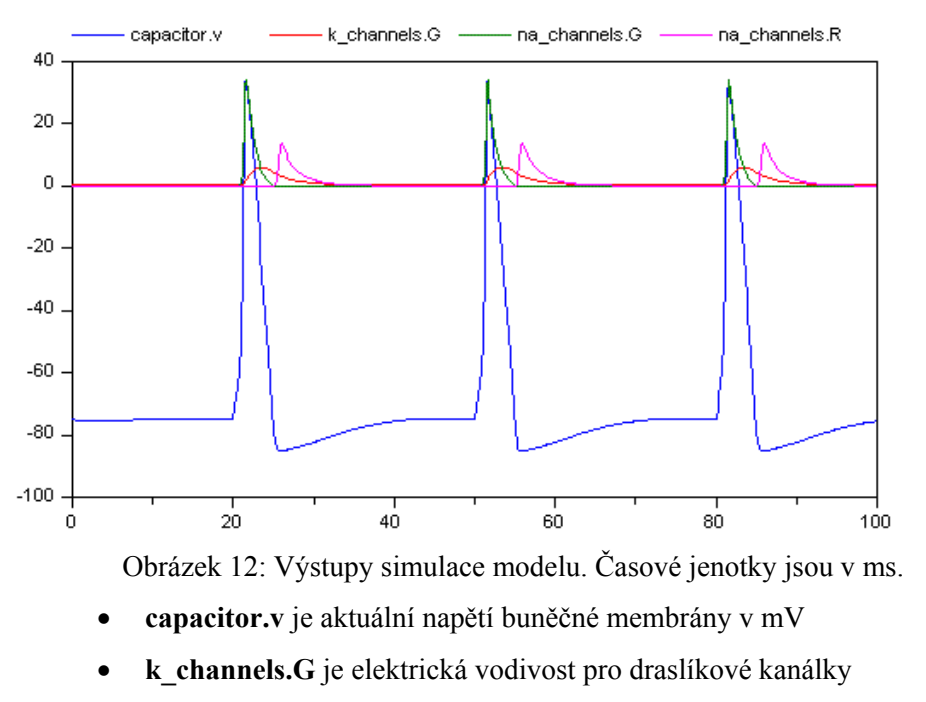

- **na\_channels.G** je elektrická vodivost pro sodíkové kanálky
- **na** channels. R je elektrický odpor pro sodíkové kanálky = $1/(1000*G)$

## **7.2 Implementace modelu dle Hodgkina a Huxleyho v Simulinku**

Při implementaci modelu v Simulinku je struktura modelu více poplatná způsobu výpočtu než fyzikální struktuře modelovaného systému. Porovnání implementace modelu v Simulinku (obr. 13) a v modelice (obr. 11.) je velmi výmluvné.

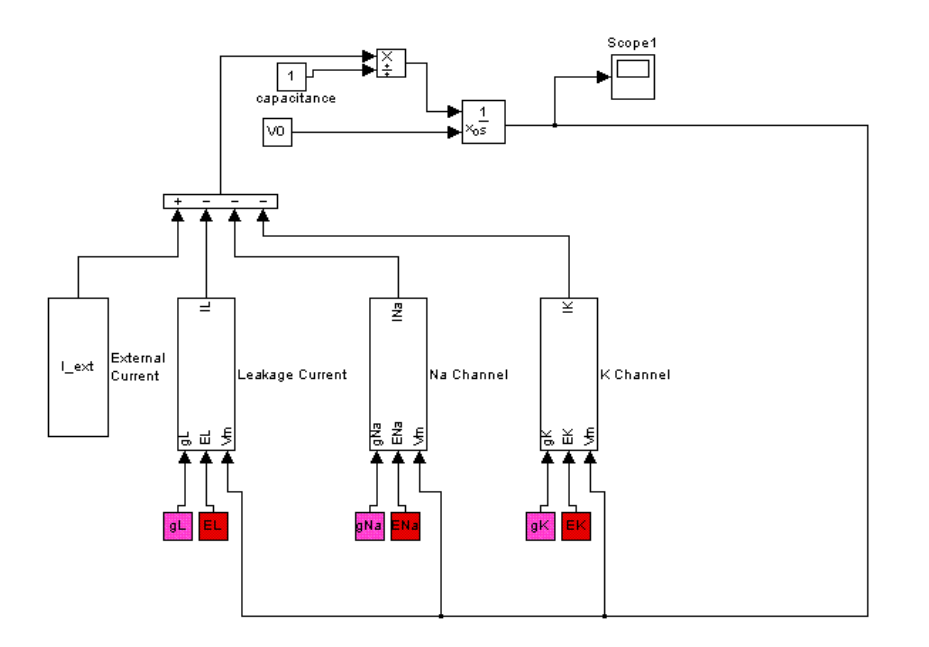

Obrázek 13: Model Hodgkin-Huxley [6] je možné implementovat i pomocí blokově orientovaného prostředí Matlab/Simulink, které však zůstává svázané s postupem výpočtu.

#### **8 Závěr**

Nové technologie přinášejí pro tvorbu simulačních modelů nové možnosti a nové výzvy. Jedněmi z nich jsou akauzální simulační prostředí jakým je knihovna Simscape v Simulinku a především i nový objektový simulační jazyk *Modelica*, který podstatním spůsobem ulehčí modelování složitých a komplexních systémů jakými jsou fyziologické systémy.

 Vzhledem k tomu, že ve fyziologických modelech se vyskytuje celá řada vztahů (které v blokově orientovaných jazycích vedou na řešení implicitních rovníc) je *akauzálny popis modelovaných vztahů*, používaný v Modelice (ale i v Simscapu), velkou výhodou. Akauzální popis mnohem lépe vystihuje podstatu modelované reality a simulační modely jsou mnohem čitelnějšími, a teda jsou i méně náchylné k chybám. Pro modelování fyziologických systémů jsou proto akauzální simulační nástroje velmi vhodným prostředím.

# **Reference**

- [1] Abram, S.R., Hodnett, B.L., Summers, R.L., Coleman, T.G., Hester R.L.: Quantitative Circulatory Physiology: An Integrative Mathematical Model of Human Physiology for medical education. *Advannced Physiology Education*, 31 (2), 2007, 202 - 210.
- [2] Bassingthwaighte J. B. Strategies for the Physiome Project. *Annals of Biomedical Engeneering* 28, 2000, 1043-1058.
- [3] Guyton AC, Coleman TA, and Grander HJ. (1972): Circulation: Overall Regulation. *Ann. Rev. Physiol.,* 41, s. 13-41.
- [4] Fritzson P. (2003). *Principles of Object-Oriented Modeling and Simulation with Modelica 2.1,* Wiley-IEEE Press.
- [5] Hall J.E. (2004): The pioneering use of system analysis to study cardiac output regulation*. Am.J.Physiol.Regul.Integr.Comp.Physiol.* 287:R1009-R10011,2004,287: s. 1009-1001.
- [6] Hodgkin, A.L., Huxley A.F.: The components of membrane conductance in the giant axon of Loligo. *Journal of Physiology,* 116, 1952, s. 473-496.
- [7] Hunter P.J., Robins, P., Noble D. (2002) The IUPS Physiome Project. *Pflugers Archive-European Journal of Physiology*, 445, s.1–9
- [8] Kho M.C.K. (2000) *Physiological control systems*,.IEE Press, New York 2000, ISBN 0-7808- 3408-6
- [9] Kofránek J., Andrlík M., Kripner T, and Mašek J.: From Simulation chips to biomedical simulator. Amborski, K. and Meuth, H. 2002. Darmstadt, SCS Publishing House. *Modelling and Simulation 2002 Proc. of 16th European Simulation Multiconference*, s. 431-436 (full textová verze: http://patf-biokyb.lf1.cuni.cz/wiki/technical\_computing\_2007 ).
- [10] Kofránek, J, Rusz, J., Matoušek S., (2007): *Guytons Diagram Brought to Life from Graphic Chart to Simulation Model for Teaching Physiology.* In Technical Computing Prague 2007. Full paper CD-ROM proceedings. (P. Byron Ed.), Humusoft s.r.o. & Institute of Chemical Technology, Prague, ISBN 978-80-78-658-6, 1-13, 2007. Článek, včetně zdrojových textů programů je dostupný na adrese http://www.humusoft.cz/akce/matlab07/sbor07.htm#k
- [11] Raymond, G. M., Butterworth E, Bassingthwaighte J. B.: JSIM: Free Software Package for Teaching Physiological Modeling and Research. *Experimental Biology* 280, 2003, s.102-107
- [12] Van Vliet, B.N., Montani J.P. (2005):,Circulation and fluid volume control. In: *Integrative Physiology in the Proteomica and Post Genomics Age.* Humana Press, 2005, ISBN 918-1-58829- 315-2, s. 43-66

Dr. Jiří Kofránek, CSc. Laboratoř biokybernetiky, Ústav patologické fyziologie 1. LF UK U Nemocnice 5 128 53 Praha 2 e-mail: kofranek@gmail.com tel: 777 68 68 68

#### **Poděkování:**

Práce je podporovaná Grantem MŠMT 2C06031 –"e-Golem" a společností Creative Connections s.r.o.